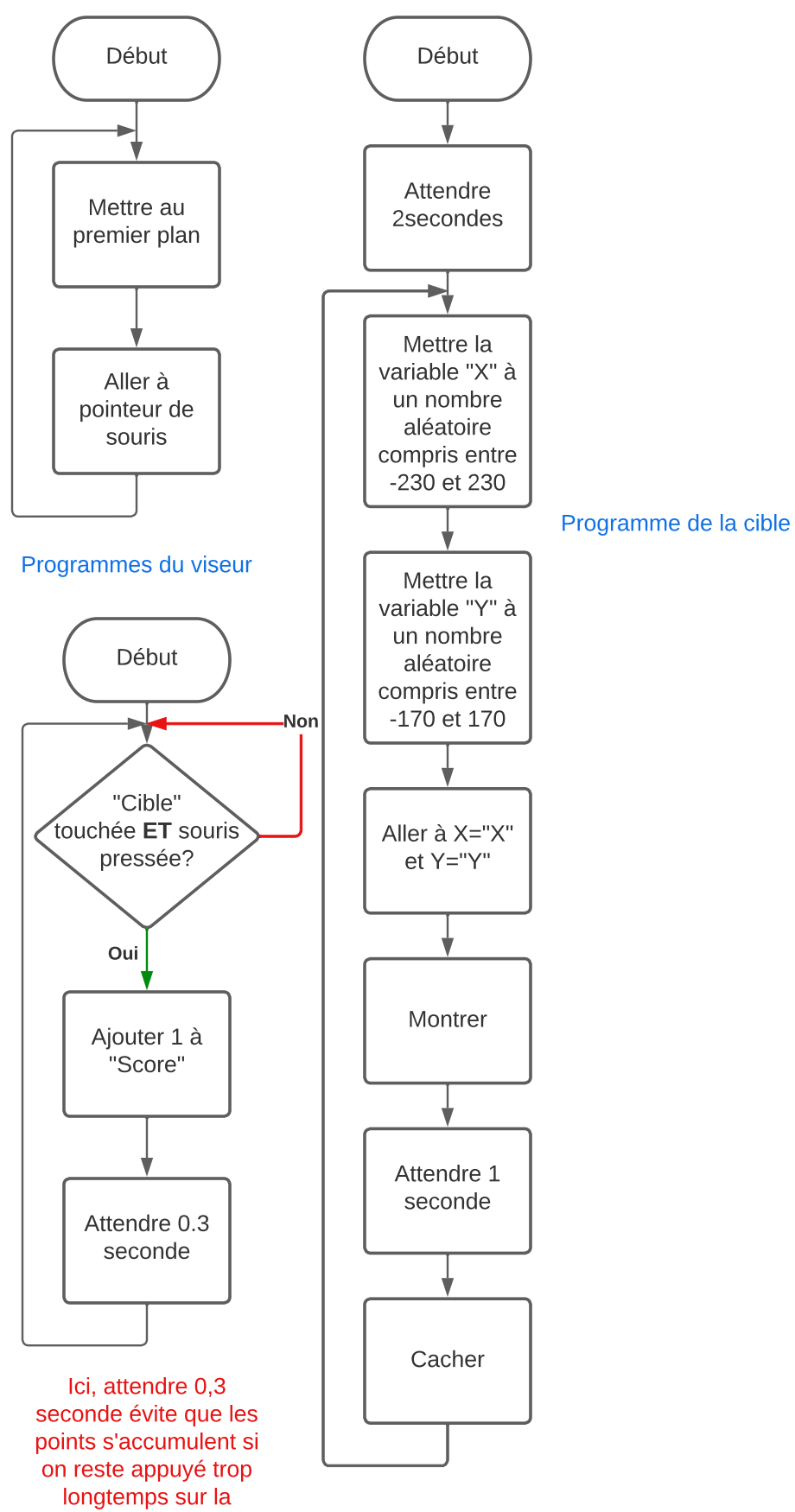

souris.